# **como jogar futebol virtual na betano**

- 1. como jogar futebol virtual na betano
- 2. como jogar futebol virtual na betano :sorte esporte
- 3. como jogar futebol virtual na betano :helmut poker

## **como jogar futebol virtual na betano**

#### Resumo:

**como jogar futebol virtual na betano : Descubra o potencial de vitória em mka.arq.br! Registre-se hoje e reivindique um bônus especial para acelerar sua sorte!**  contente:

### **como jogar futebol virtual na betano**

O Betano é uma plataforma popular de apostas esportivas no Brasil e outros países. Agora, é ainda mais fácil realizar suas apostas com o aplicativo Betano, disponível para Android e iOS. Nesta recordação, mostraremos como baixar o aplicativo e fazer suas primeiras apostas passo a passo.

### **como jogar futebol virtual na betano**

Para baixar o aplicativo Betano no seu celular Android, siga as etapas abaixo:

- 1. No navegador do seu celular, acesse o site oficial do {nn}.
- 2. Desça até o rodapé da página e clique no botão **"Descarregue a aplicação para Android"**.
- 3. Confirme a download do arquivo Betano APK e instale-o no celular.
- 4. Após a instalação, abra o aplicativo Betano e siga as etapas de configuração.

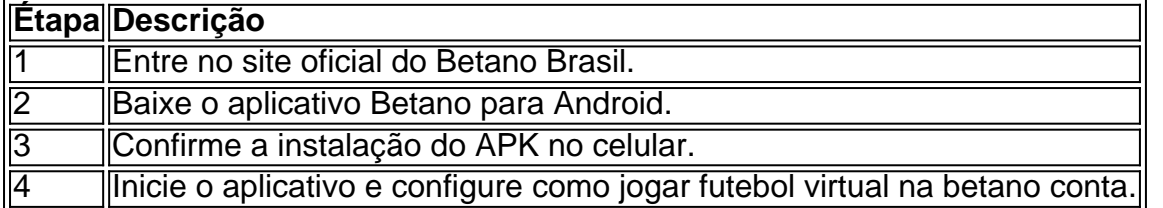

### **Realizando as suas primeiras apostas**

Antes de realizar suas apostas, é necessário fazer o {nn} e realizar o login.

#### **Anteriormente ao cadastro, procure os seguintes detalhes:**

- Um e-mail ativo que ainda não foi usado em como jogar futebol virtual na betano uma conta no Betano
- Uma senha segura com no mínimo 8 caracteres (letras maiúsculas e minúsculas e números)

### **Realizar as apostas**

Após fazer o login, siga estas etapas:

1xbet betano

Bem-vindo à Bet365, o principal destino para apostas esportivas online. Experimente a emoção de apostar nos seus esportes favoritos e ganhe prêmios incríveis!

Se você é apaixonado por esportes e está em como jogar futebol virtual na betano busca de uma experiência de apostas emocionante, a Bet365 é o lugar certo para você.

Neste artigo, apresentaremos os melhores recursos de apostas esportivas disponíveis na Bet365, que oferecem diversão e a chance de ganhar prêmios incríveis. Continue lendo para descobrir como aproveitar ao máximo esta modalidade de jogo e desfrutar de toda a emoção do esporte. pergunta: Como me cadastrar na Bet365?

resposta: Para se cadastrar na Bet365, basta acessar o site oficial e clicar em como jogar futebol virtual na betano "Criar conta". Preencha o formulário com seus dados pessoais e siga as instruções.

# **como jogar futebol virtual na betano :sorte esporte**

lick The Recordter,button OnThe top deright ofthe main page; 3 Fill out itsthree registrational form ( choosing Facebook), Google e or Email). 4 For Face OR ch is currently active in 9 markets on Europe and Latin America,whyle also expandingin orth América And Africa. George DaskalakiS | Mentor - Endeavor Greece endeavo-gm : res! georrege–daskalhako

ondres e Madri. Sobre nós - Betaway Group betwaygroup : about-us Betgate está apenas em como jogar futebol virtual na betano 9 estados dos EUA. Eles incluem Arizona, Colorado, Indiana, Iowa,

ana, Nova Jersey, Pensilvânia, Ohio e Virgínia. No entanto, como jogar futebol virtual na betano seção de cassino só

disponíveis na Pensilvânia e Nova Jérsia. Betwalk Review 2024 US Sportsbook

# **como jogar futebol virtual na betano :helmut poker**

Três dos quatro papéis principais na adaptação cinematográfica do livro de mistério best-sellers Richard Osman foram agora lançados, com os A listers Helen Mirren.

Chris Columbus, cujos créditos anteriores incluem Home Alone (Sozinho como jogar futebol virtual na betano Casa), Mrs. Doubtfire e os dois primeiros filmes de Harry Potter está definido para dirigir!

Osman provocou a notícia no X na terça-feira, escrevendo: "Acabei de estar como jogar futebol virtual na betano uma ligação com Amblin e o elenco do filme TheThursdayMurderClub é insanamente ótimo. Acho que as pessoas vão adorar isso." Anúncios oficiais muito cedo?e mal posso esperar para compartilhálo Com todos".

O elenco foi então confirmado pelo autor e apresentador do quiz show como jogar futebol virtual na betano seu podcast, The Rest Is Entertainment.

A estreia mais vendida de crimes adultos na história registrada, o romance se passa como jogar futebol virtual na betano Fairhaven e apresenta os quatro amigos resolvendo a morte do desenvolvedor.

"O elenco do filme The Thursday Murder Club é insanamente grande" - Richard Osman. {img}: David Levenson/Getty {img} Imagens

Foi objeto de uma guerra licitatória com 10 vias antes da venda para a Penguin por um valor total sete dígitos como jogar futebol virtual na betano 2024. Vendeu 45 mil cópias nos primeiros três dias do lançamento, e até o momento as séries que gerou – incluindo O Homem Que Morreu Duas Vezes (The Man Who Died Twice), 2024's The Bullet That Missed and 2024'S THE LAST DEvil to Die - venderam mais.

Um quinto livro está previsto para publicação no próximo ano.

Os direitos do filme foram igualmente contestados, com a Amblin Partners vencendo concorrência

 de outros 13 estúdios. Há três anos o diretor da Mamma Mia! Ol Parker foi anexado à versão cinematográfica junto ao Meryl Streep e Viola Davis Além de criar e co-apresentar o programa Pointless da One, Osman já hospedou Two Tribes (Duas tribos) ou a House of Games do Richard OSMAN.

Author: mka.arq.br Subject: como jogar futebol virtual na betano Keywords: como jogar futebol virtual na betano Update: 2024/7/14 13:40:37